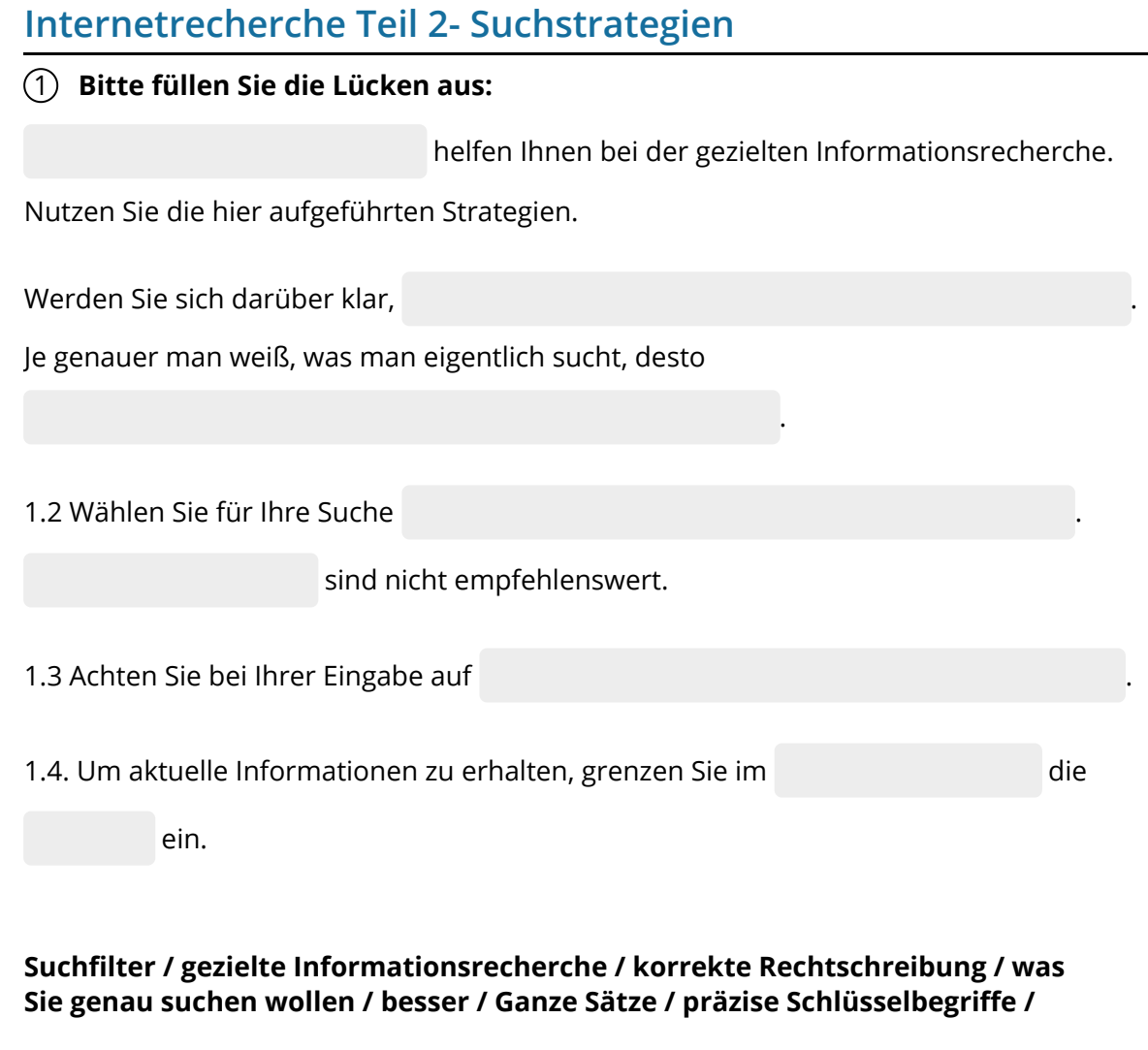

#### 2 **Bilden Sie aus den Satzteilen ganze Sätze.**

- Wählen Sie für Ihre Suche
- Um aktuelle Informationen zu erhalten,
	- Ganze Sätze
- Je genauer man weiß, was man eigentlich sucht, desto
- Achten Sie bei der Eingabe auf
	- Suchstrategien  $\bullet$
	- Werden Sie sich darüber klar
- was Sie genau suchen wollen.
- o korrekte Rechtschreibung.
- helfen Ihnen bei der gezielten Informationsrecherche.
- grenzen Sie im Suchfilter die Zeit ein.
- präzise Schlüsselbegriffe.
- besser ist das Suchergebnis.
- o sind nicht empfehlenswert.

# 3 **Bitte füllen Sie die Lücken aus:** Nutzen Sie gezielt , um Ihre Suche weiter einzuschränken. Die wichtigsten Suchoperatoren sind: **+** Mit dem können mehrere Begriffe miteinander werden, um gezielter zu suchen. **–** Mit dem werden Suchbegriffe oder Websites . \* Der wird auch Wildcard-Suche genannt, damit kann man Begriffe , die nicht bekannt sind. **..** Mit dem kann eine kann eine kann eine kann eine kann eine kann eine kann eine kann eine kann eine kann eine kann eine kann eine kann eine kann eine kann eine kann eine kann eine kann eine kann eine kann eine kann eine gestartet werden. **or** Mit dem **wird nach Seiten gesucht, auf denen**  vorkommen. **zwei oder mehrere Begriffe / Suchoperatoren / Plus-Operator / Or-Operator /**

**verbunden / "von-bis-Suche" / Zwei-Punkte- Operator / Minus-Operator / ausgeschlossen / ersetzen / Stern-Operator**

## 4 **Ordnen Sie die Aussagen den richtigen Operatoren zu.**

Verkauf.cjd.do@gmail.com

Verkauf.cjd.do@gmail.com

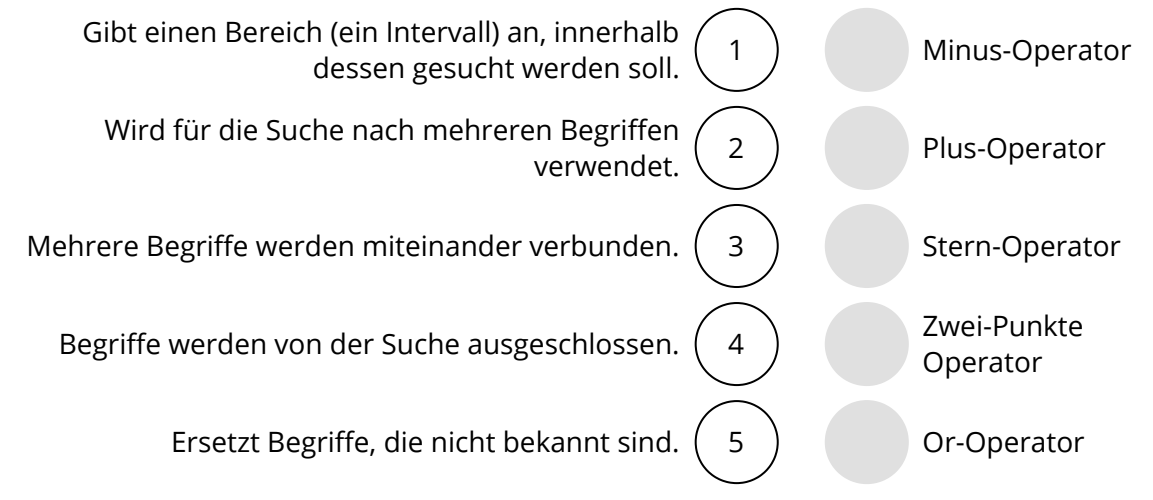

### 5 **Bitte kreuzen Sie richtig an:**

Welche der nachfolgenden Angaben sind für eine erfolgreiche Internetrecherche wichtig? (3/5)

- Werden Sie sich klar, was Sie suchen wollen.
- O Recherchieren Sie mit ganzen Sätzen.
- Legen Sie fest, zu welcher Tages- und Uhrzeit Sie recherchieren wollen.
- Legen Sie im Suchfilter die Aktualität der Ergebnisse fest.
- O Recherchieren Sie mir konkreten Schlüsselbegriffen.

Bei welchen der nachfolgenden Beispiele sollte der Zwei-Punkte-Operator angewandt werden? (2/5)

- O Sven möchte sich im Internet über das Wetter informieren.
- Maja möchte sich einen Mantel zwischen 50 Euro und 100 Euro kaufen.
- $O$  Herr Weber sucht ein Grundstück in Dortmund, das zwischen 500 m<sup>3</sup> und 800 m<sup>3</sup> groß sein soll.
- Tim kauft im Internet ein Bahnticket nach Berlin.
- Assan sucht nach einem Gebrauchtwagen, der höchstens 8 Jahre alt sein soll.

Welche Aussage zum Plus-Operator ist richtig? (3/5) Mit dem Plus-Operator ...

- O kann ich die Anzahl der Ergebnisse erhöhen.
- $\bigcirc$  kann ich gezielter suchen.
- $\bigcirc$  werden mir nur Seiten angezeigt, in denen alle mit + verbundenen Begriffe enthalten sind
- $\Omega$  kann ich anwenden, wenn ich nach Krankenhäusern mit dem Schwerpunkt Hautkrankheiten suchen möchte
- $\Omega$  kann ich bestimmte Begriffe aus der Suche ausschließen.

Welche Aussagen zum Stern-Operator sind richtig? (3/5)

- $\Omega$  Die Suche mit dem Stern-Operator wird auch Wildcard-Suche genannt.
- Mit dem Stern-Operator kann ich Begriffe aus der Suchanfrage ausschließen.
- O Der Stern-Operator wird bei der Suche nach mehreren Begriffen verwendet.
- Beim Stern-Operator ist der Stern ein Platzhalter für einen unbekannten Begriff.
- Mit dem Stern-Operator kann ich die Suche auf bestimmte Formate (z.B. pdf- oder Word-Dateien) eingrenzen.

Welche Aussagen zum Or-Operator sind richtig? (3/5)

- $\bigcirc$  Mit dem Operatoren "or" wird nach Seiten gesucht, auf denen zwei oder mehrere Begriffe vorkommen.
- Mit dem Or-Operator kann ich Begriffe aus der Suchanfrage ausschließen.
- $\bigcirc$  Der Or-Operator wird bei der Suche nach mehreren Begriffen verwendet.
- $O$  Beim Or-Operator werden alle Seiten angezeigt, die einen der Suchbegriffe enthalten.
- $\bigcirc$  Mit der Eingabe "Klimaschutz or Energiekrise" wird nach allen Seiten gesucht, in denen beide Begriffe vorkommen.

# 6 **Bitte schreiben Sie jeweils "Richtig" oder "Falsch" hinter die Aussagen:**

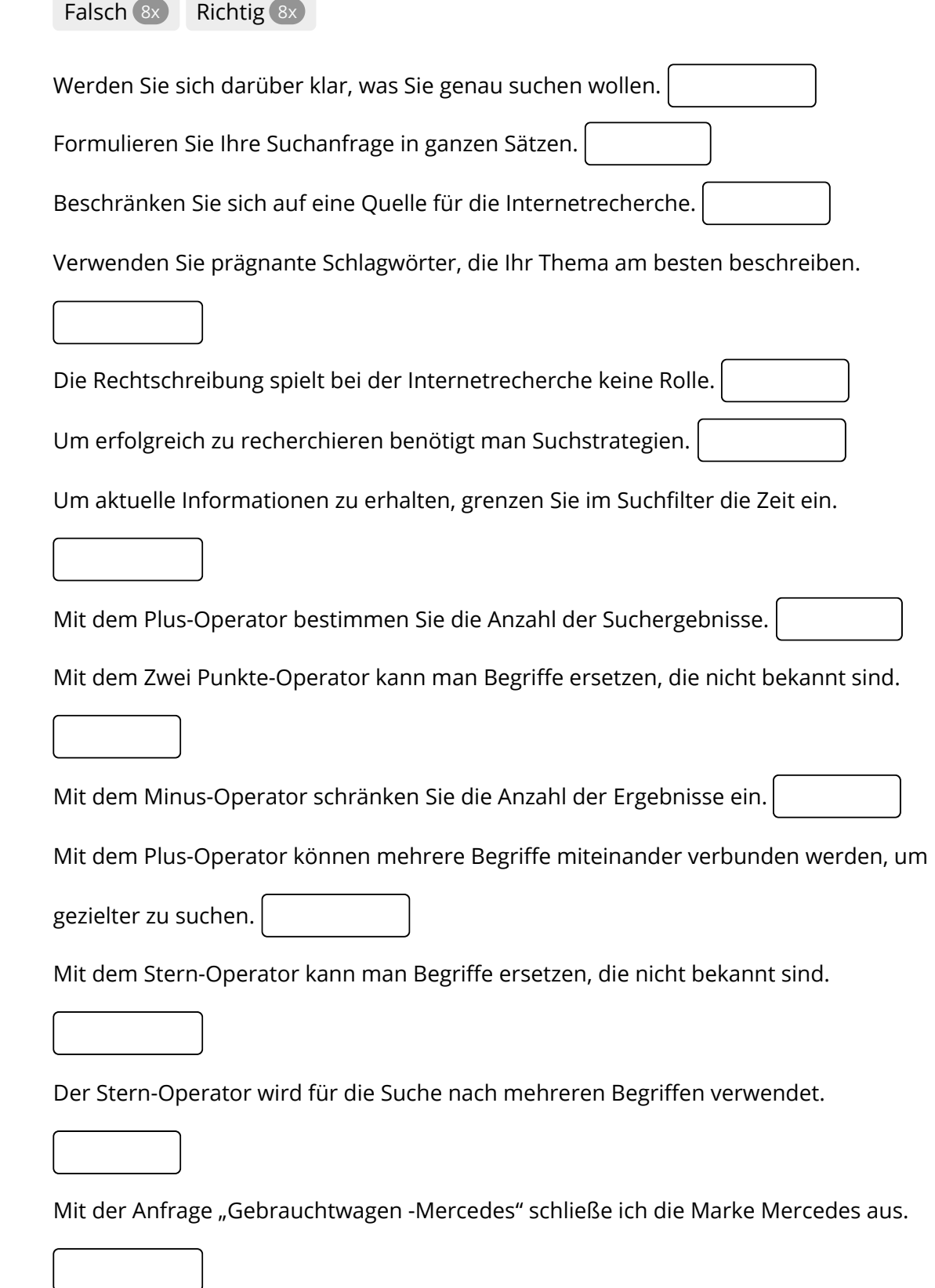

Verkauf.cjd.do@gmail.com

Verkauf.cjd.do@gmail.com